1

## Learning skills with Instructions

- Learning objectives
	- 1. Distinguish IT skills from other IT competence
	- 2. Characterize how skills are learnt
	- 3. Identify qualities of Instructions for skill learning
	- 4. Being able to make Instructions for Assignment 1
- Literature
	- Textbook chapter 2

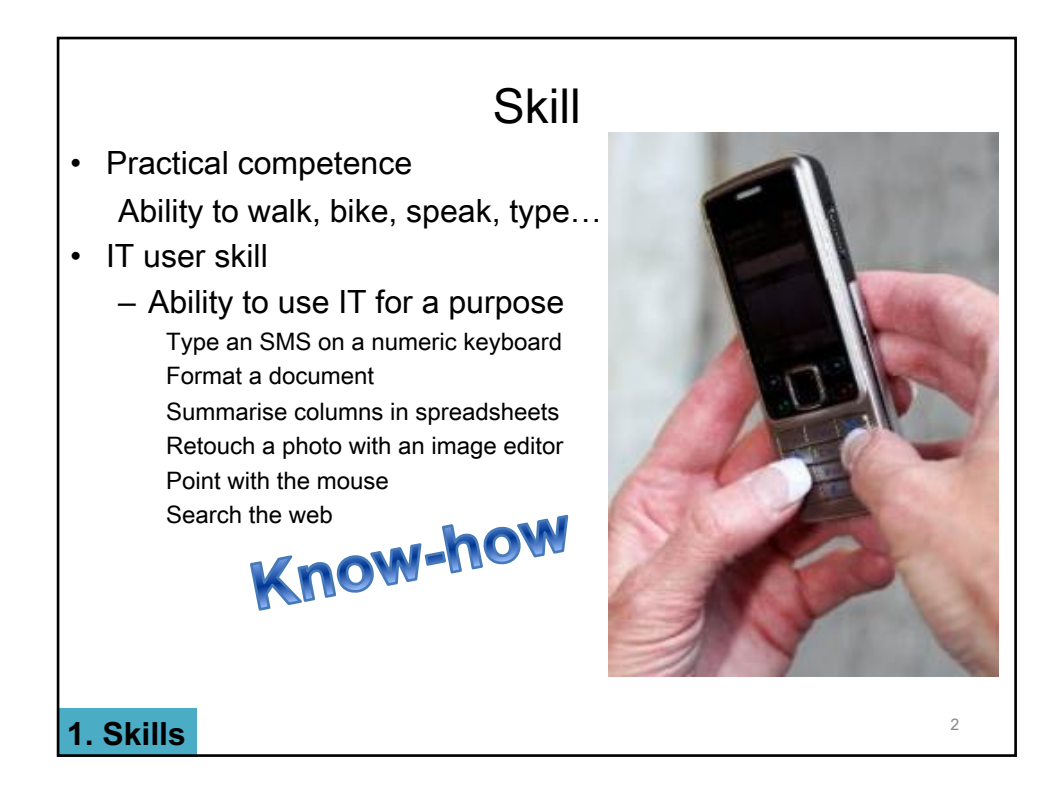

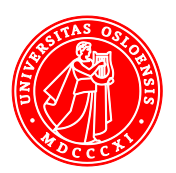

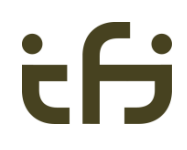

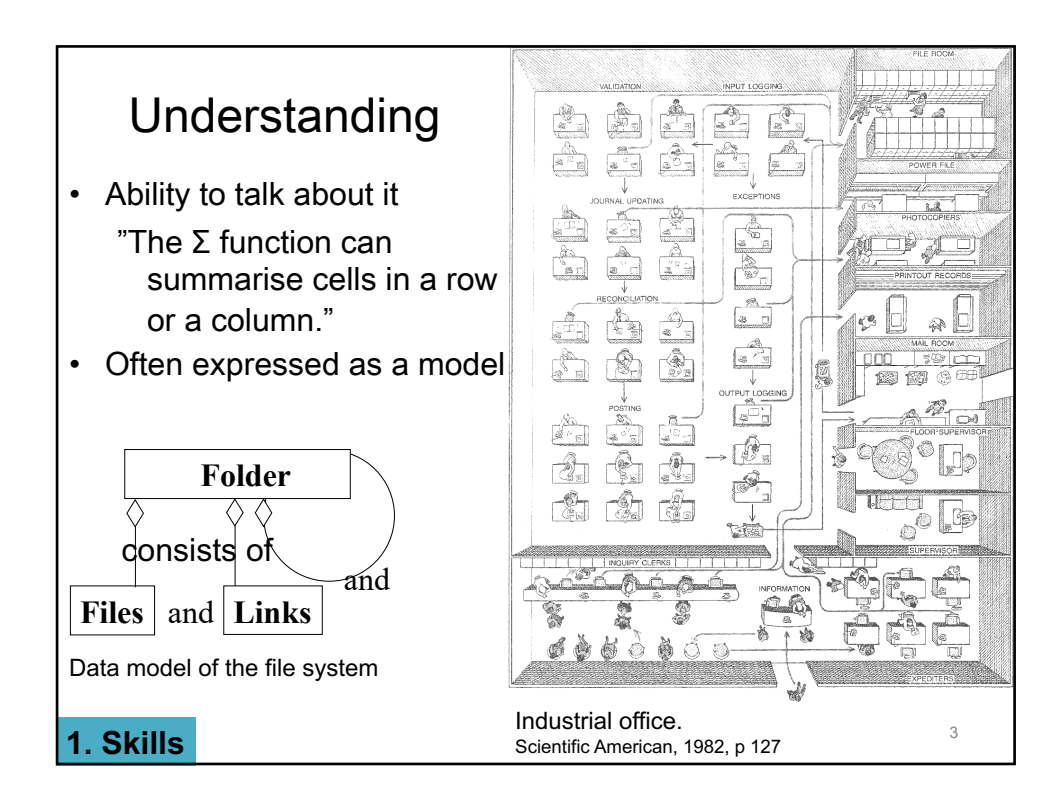

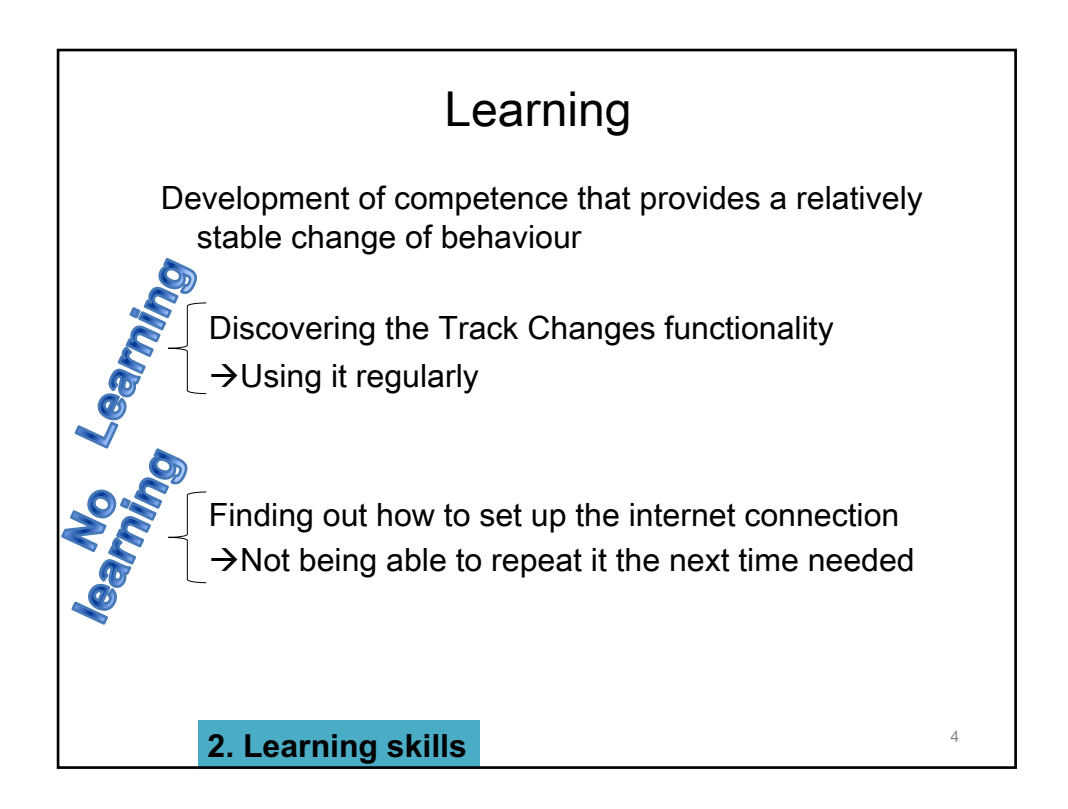

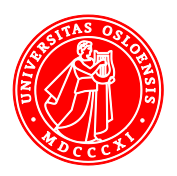

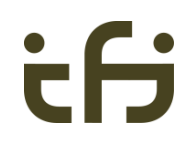

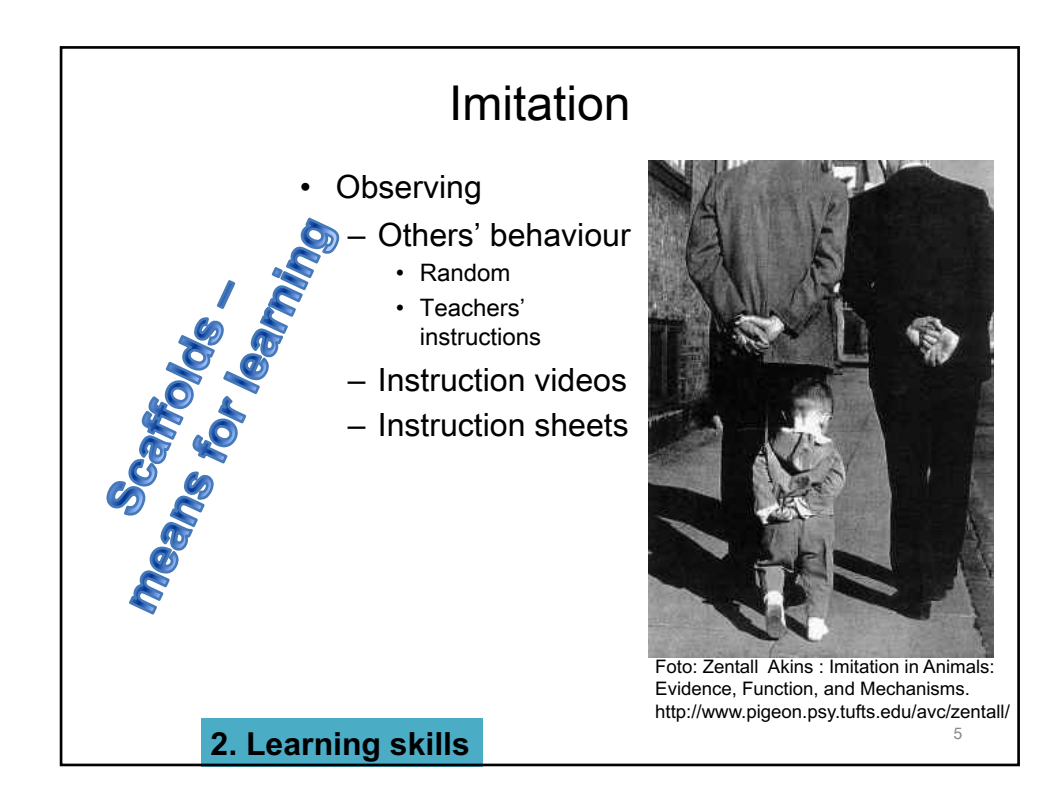

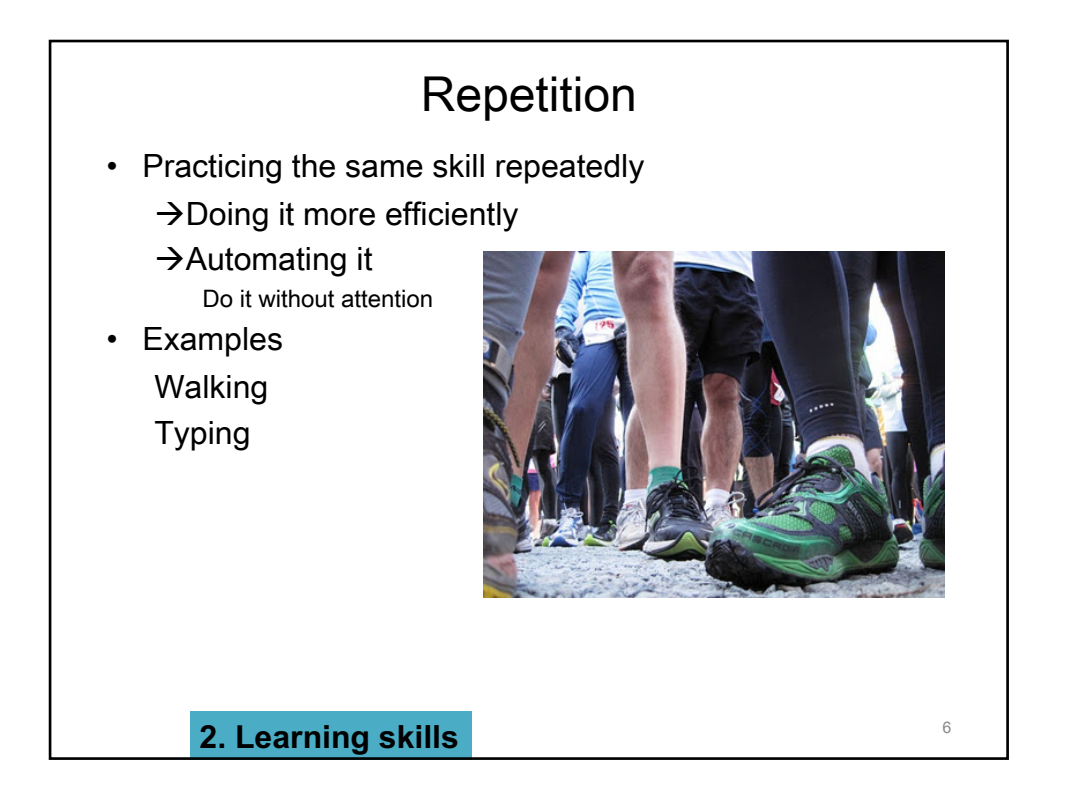

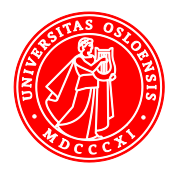

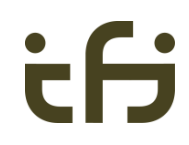

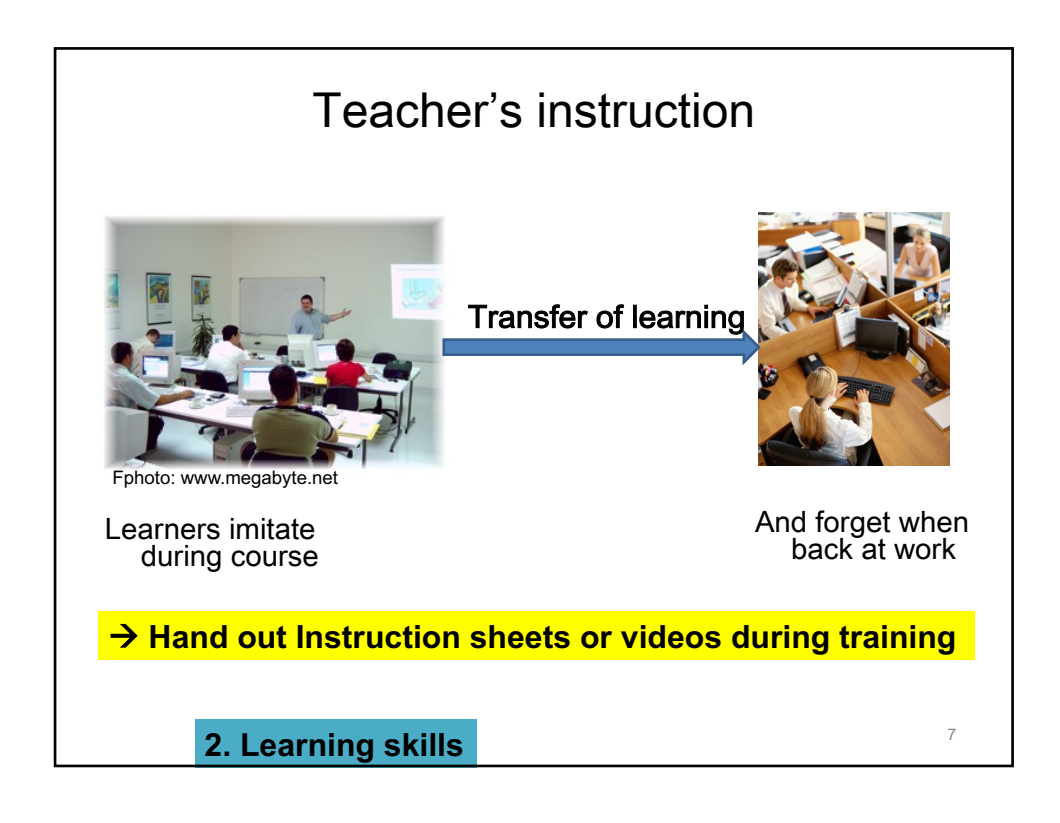

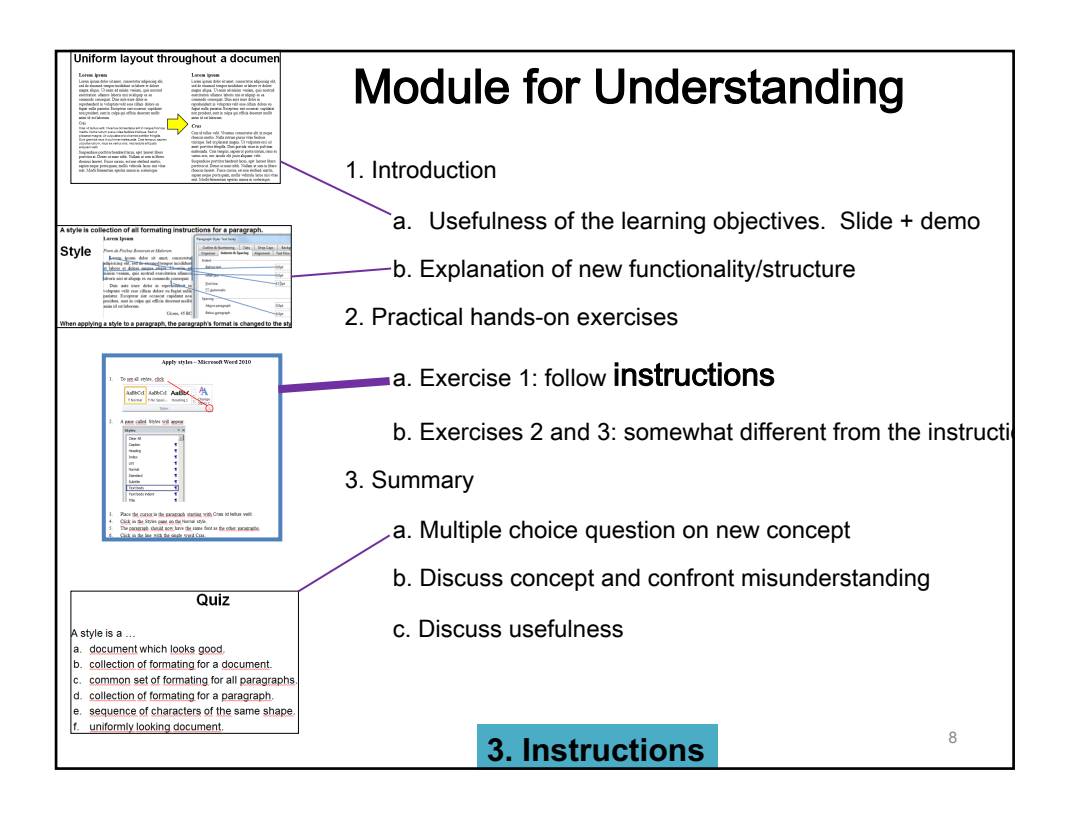

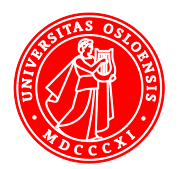

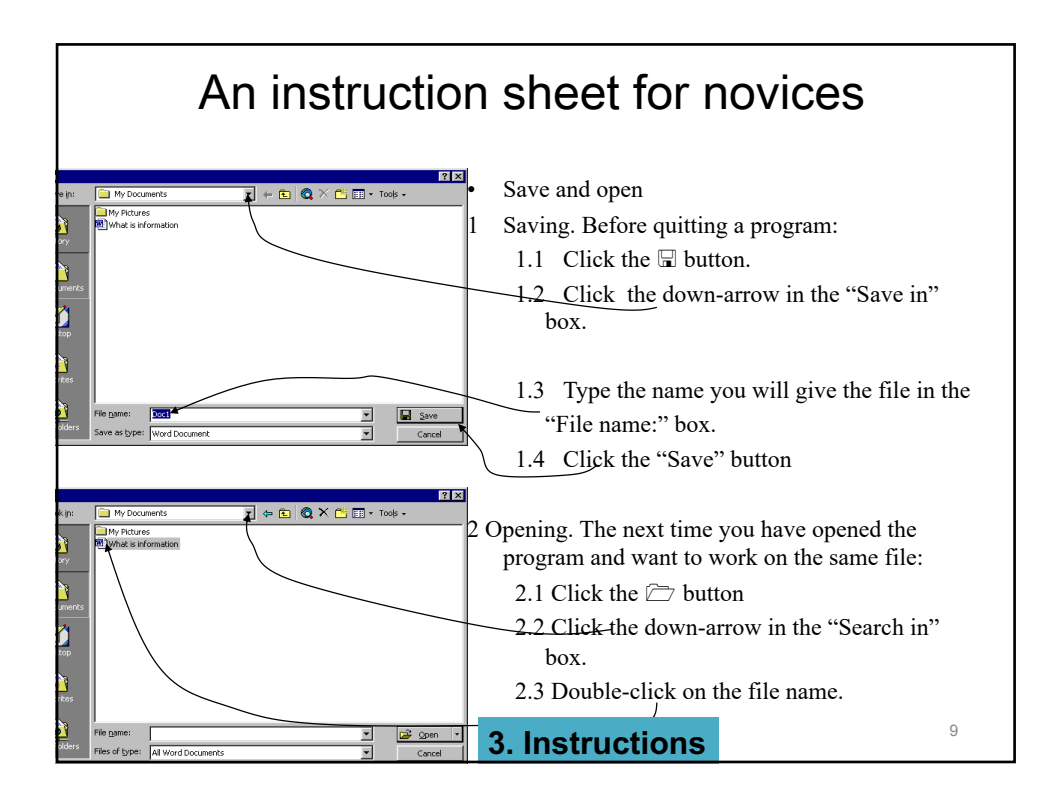

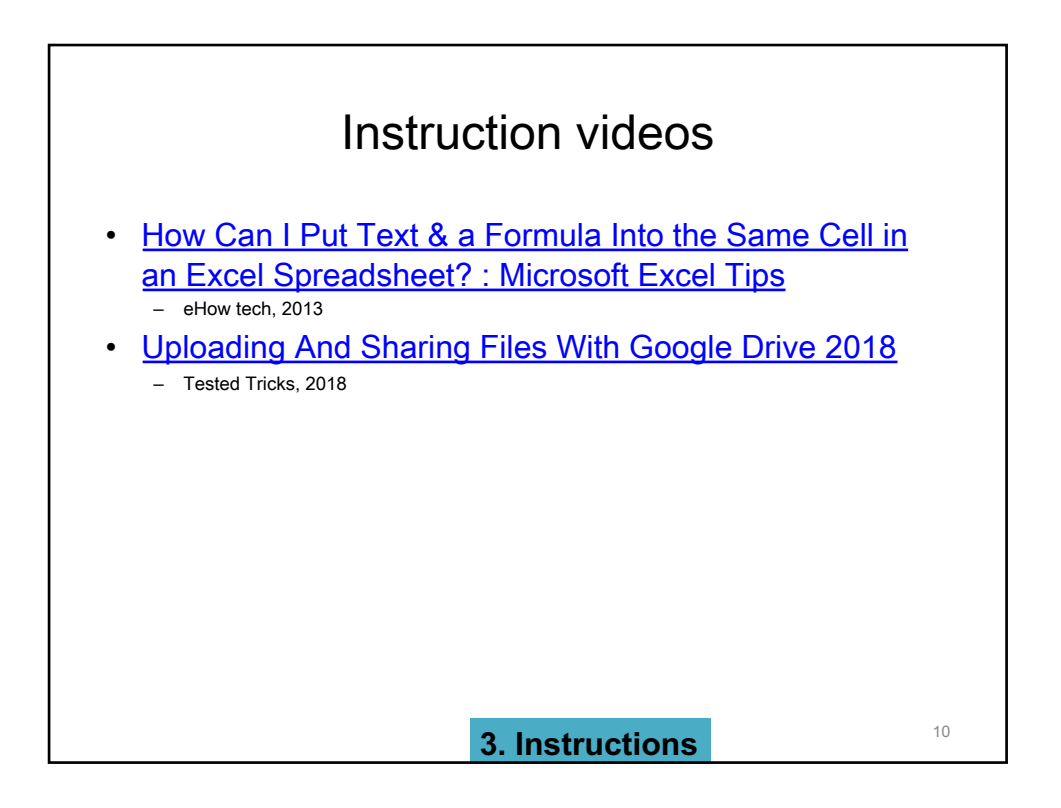

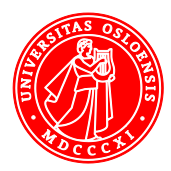

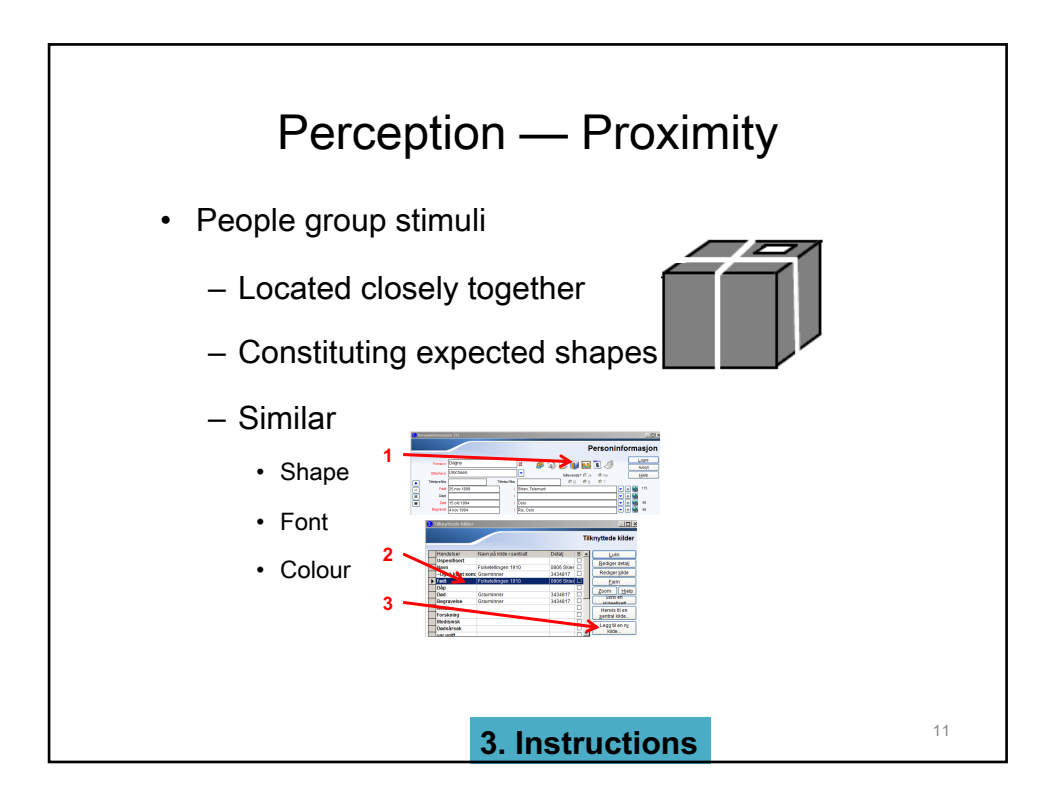

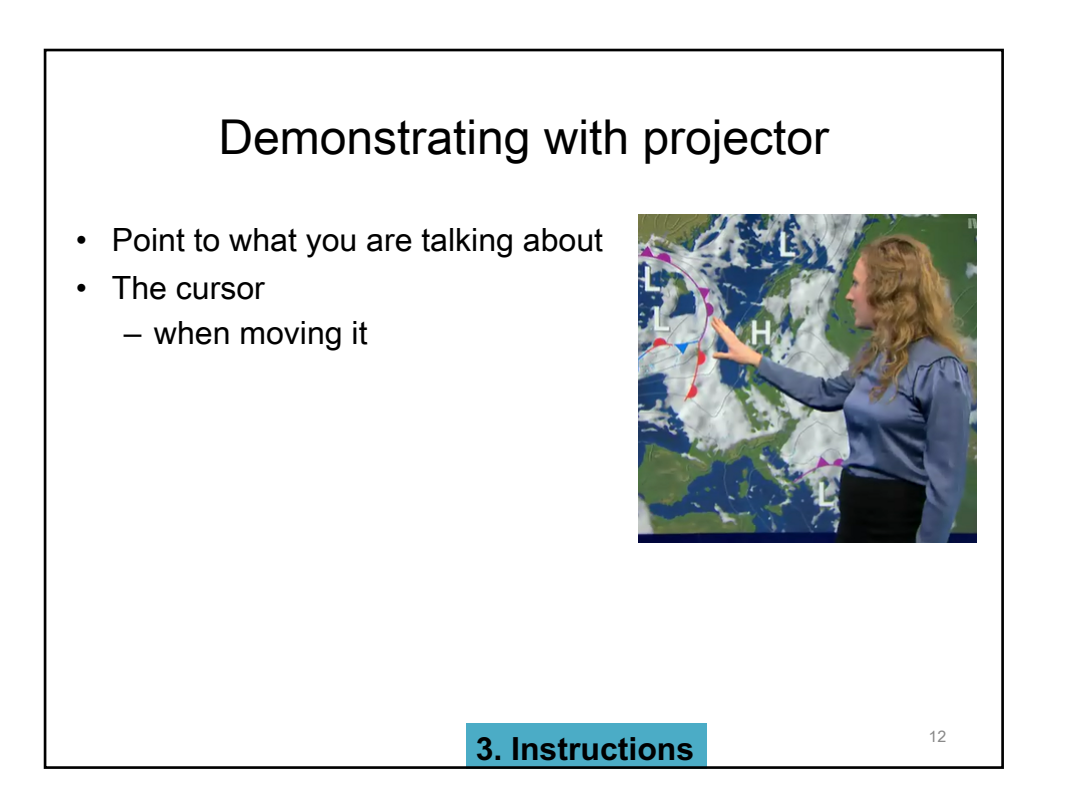

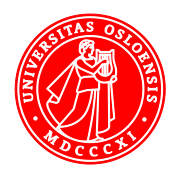

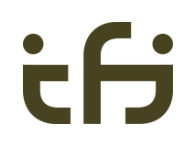

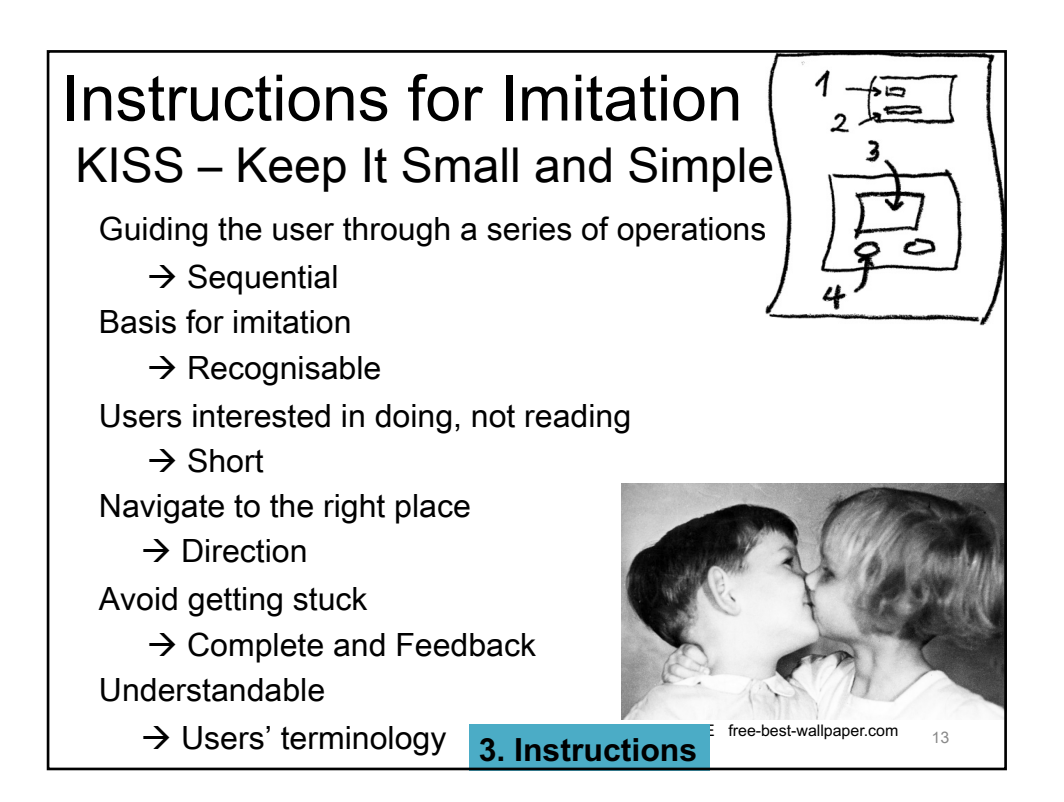

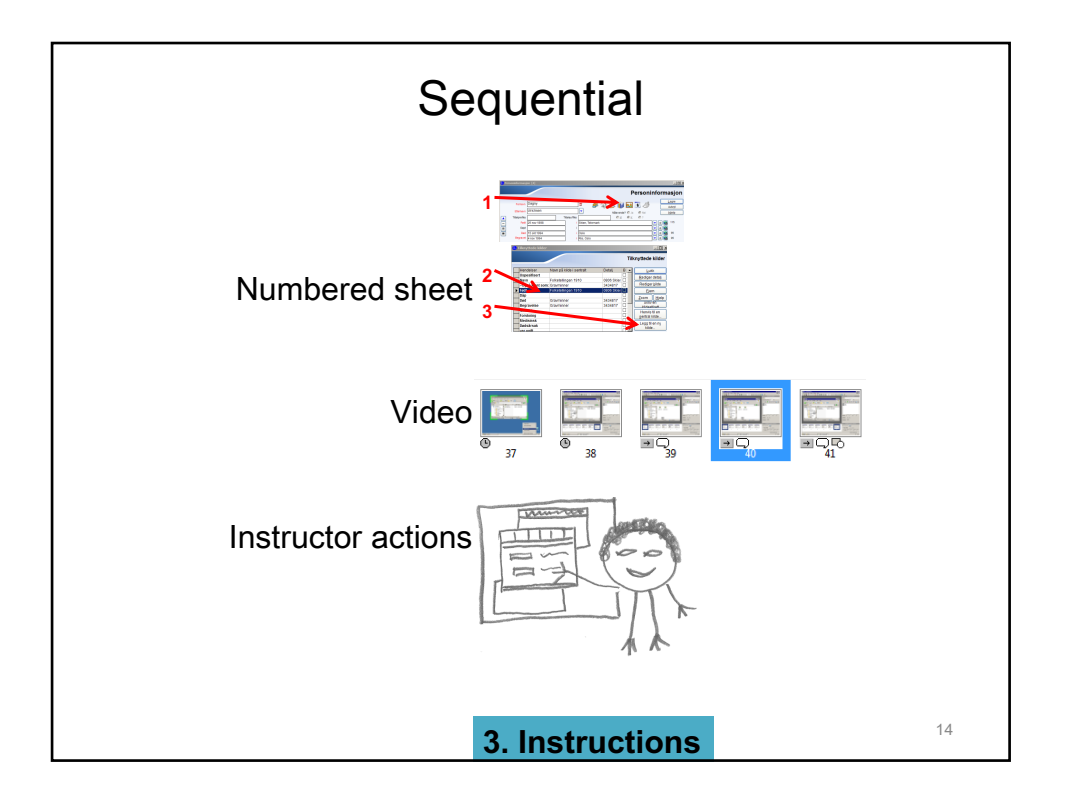

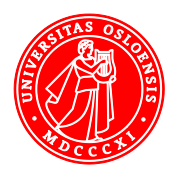

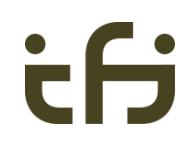

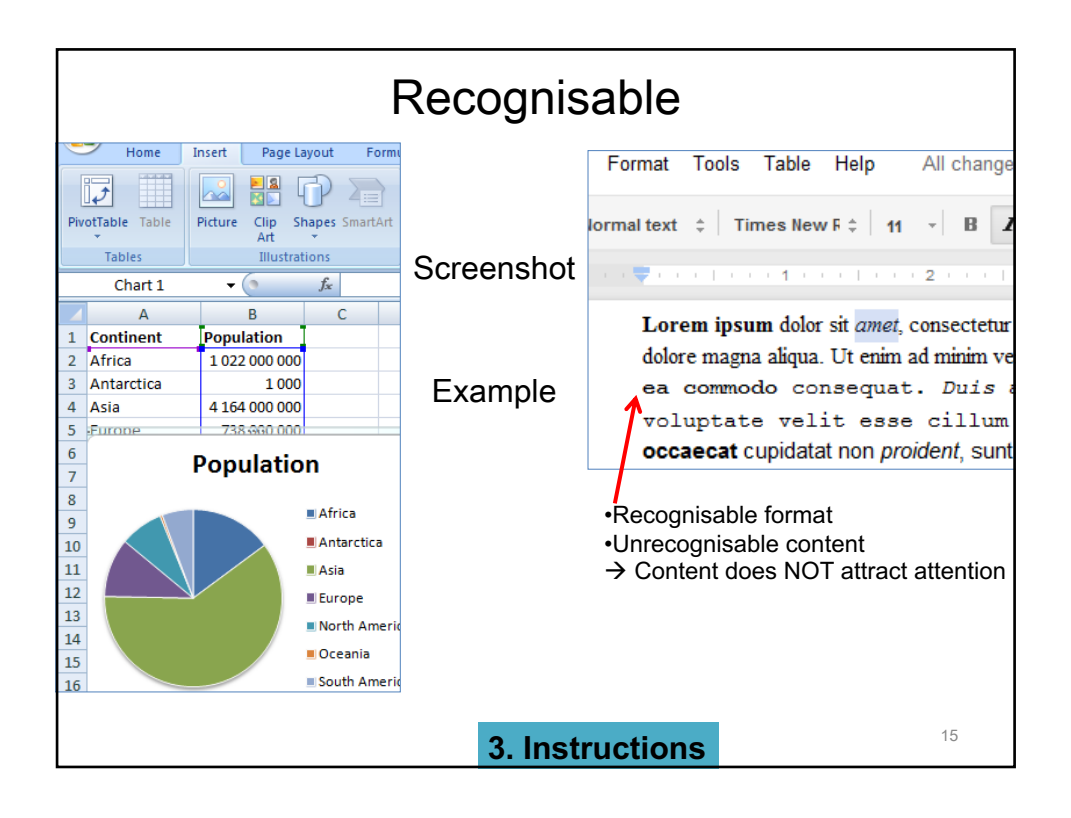

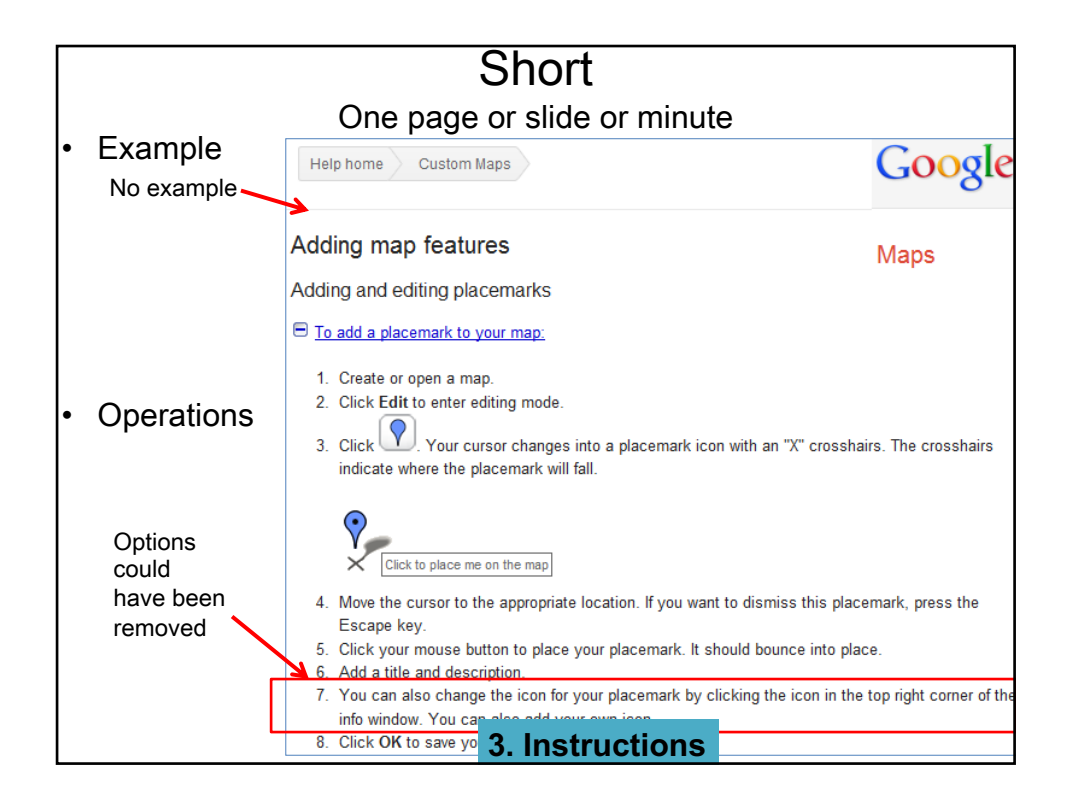

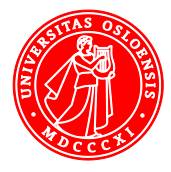

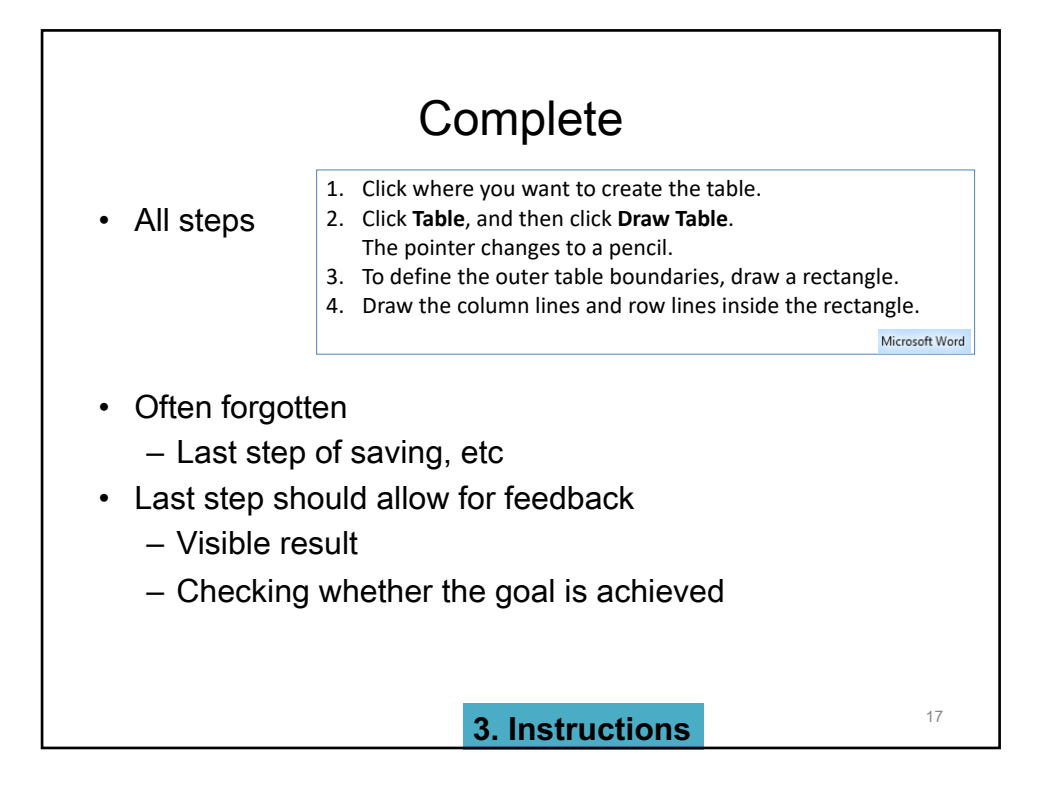

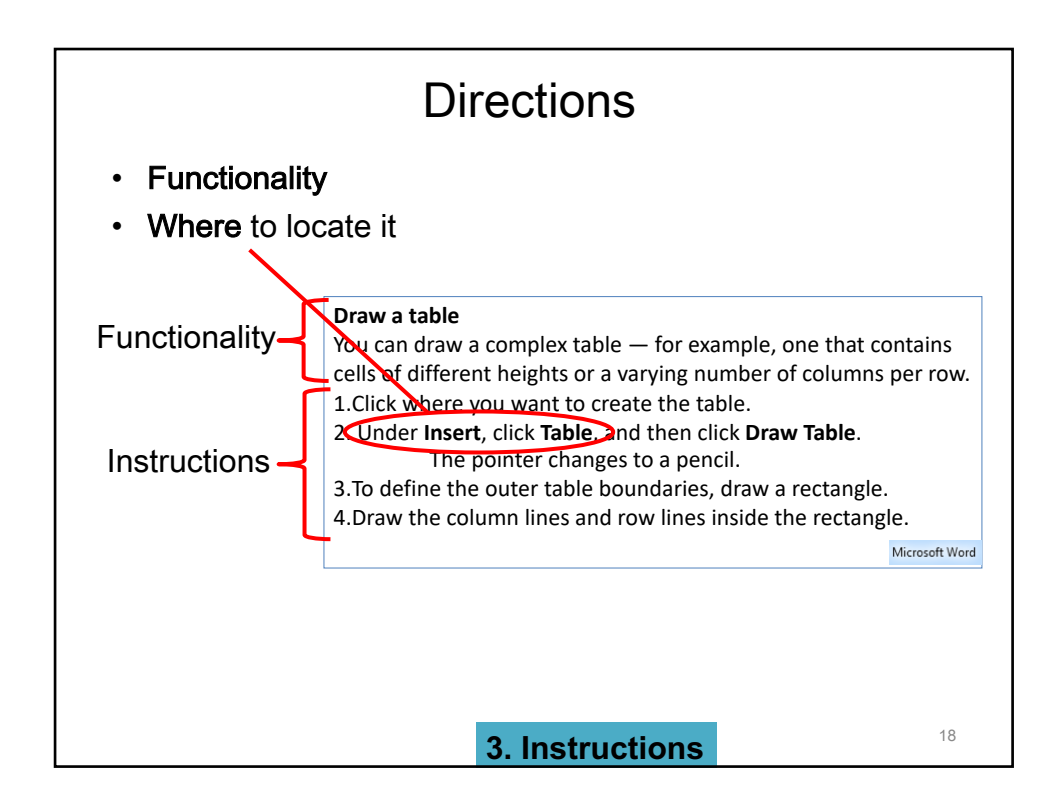

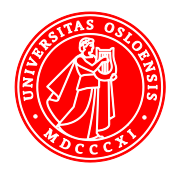

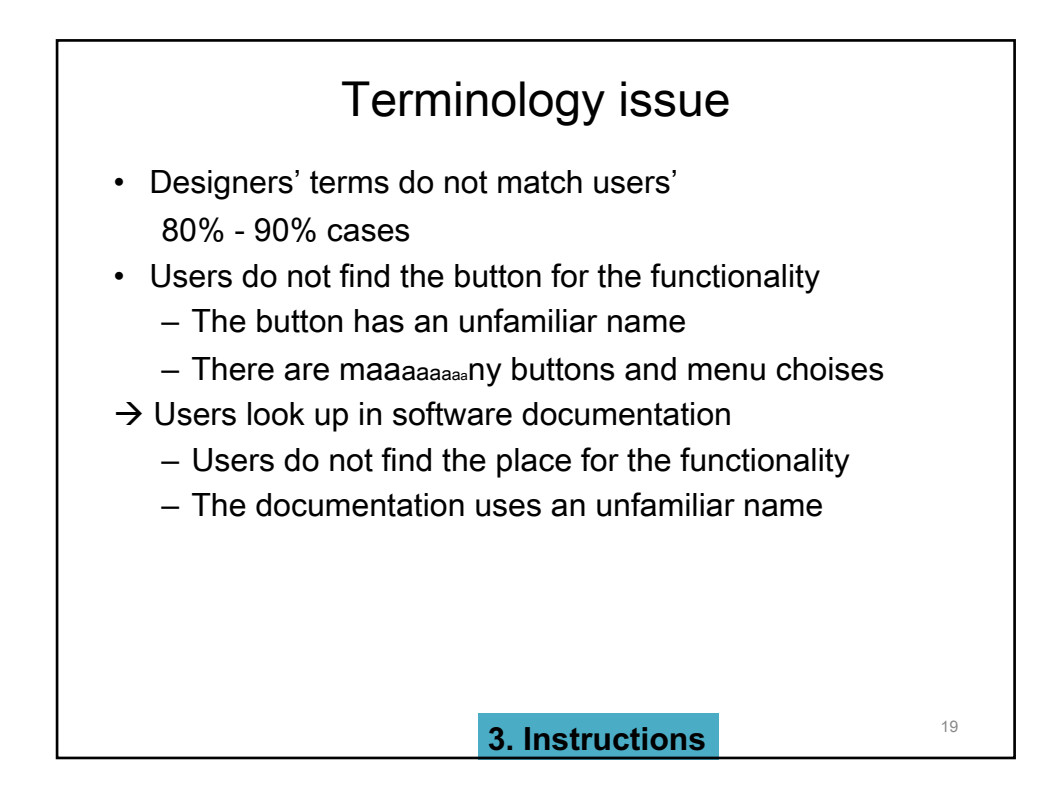

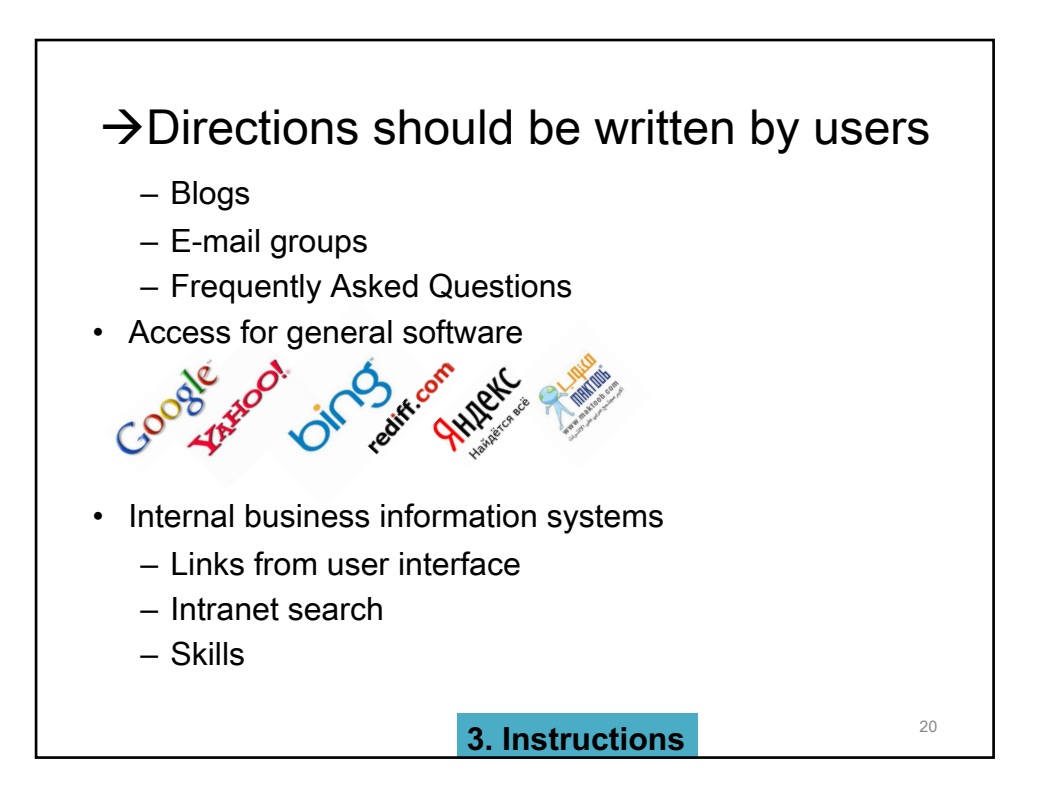

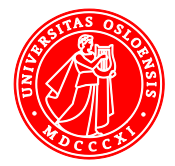

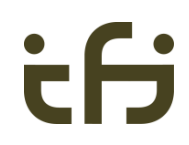

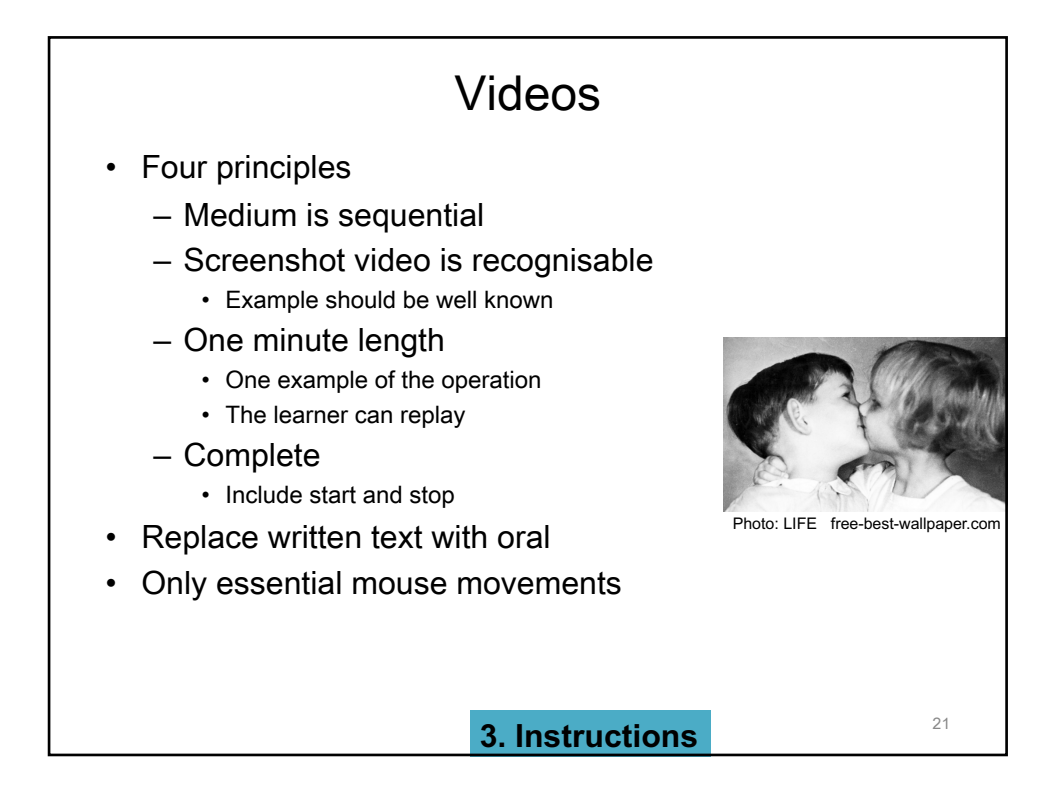

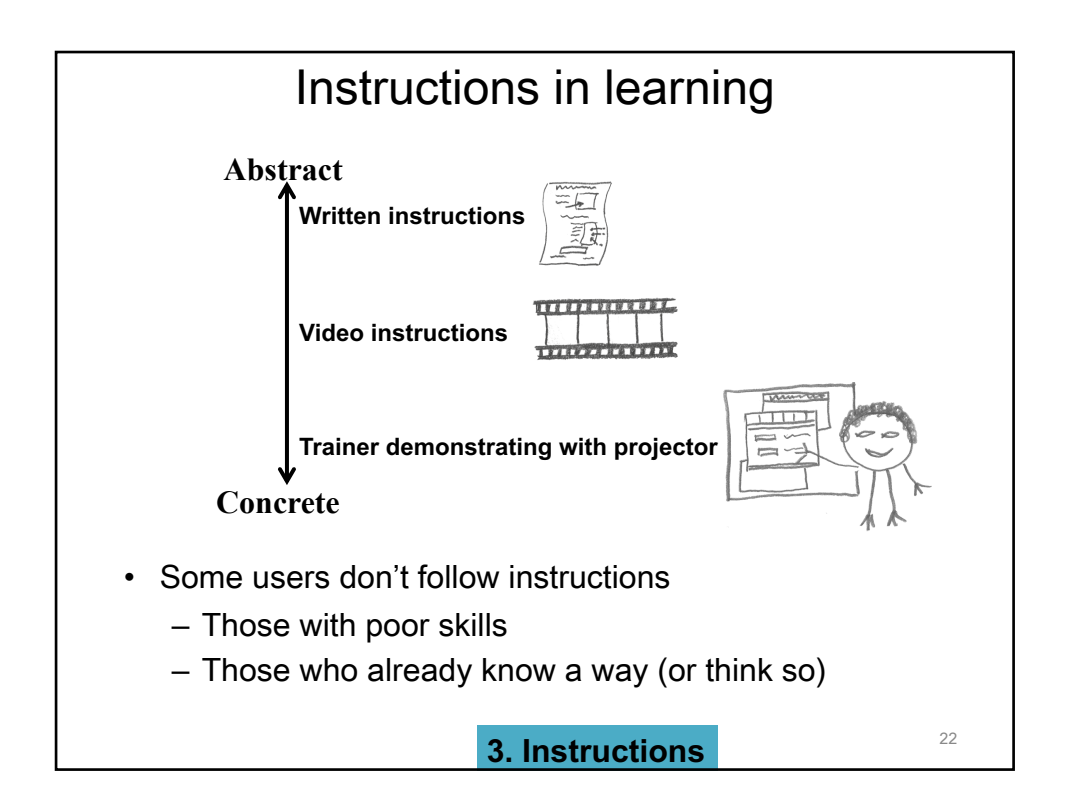

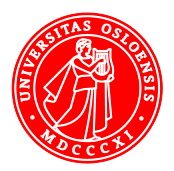

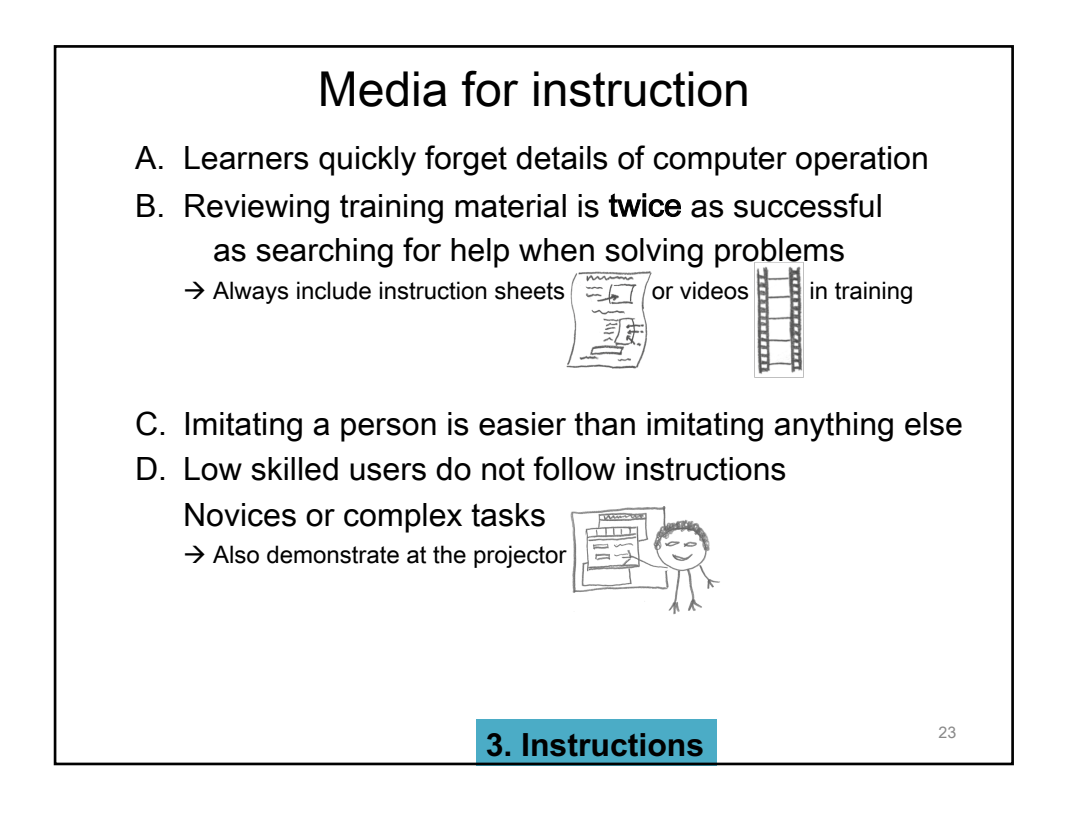

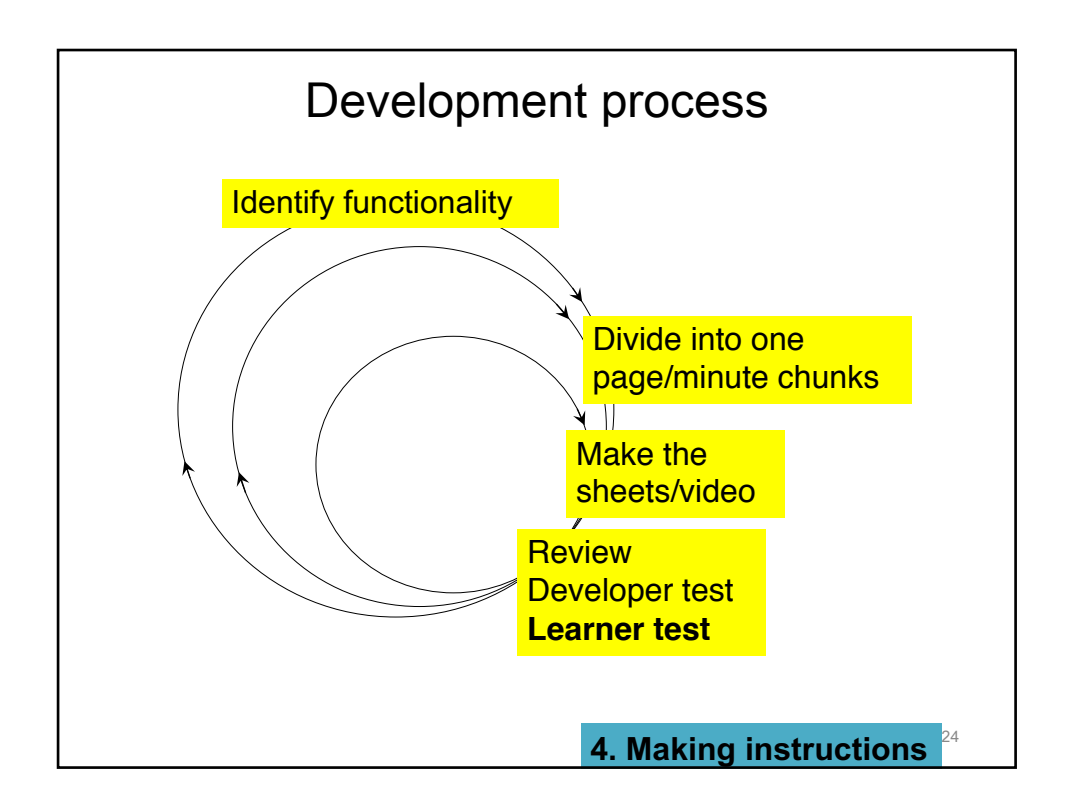

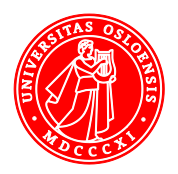

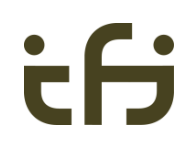

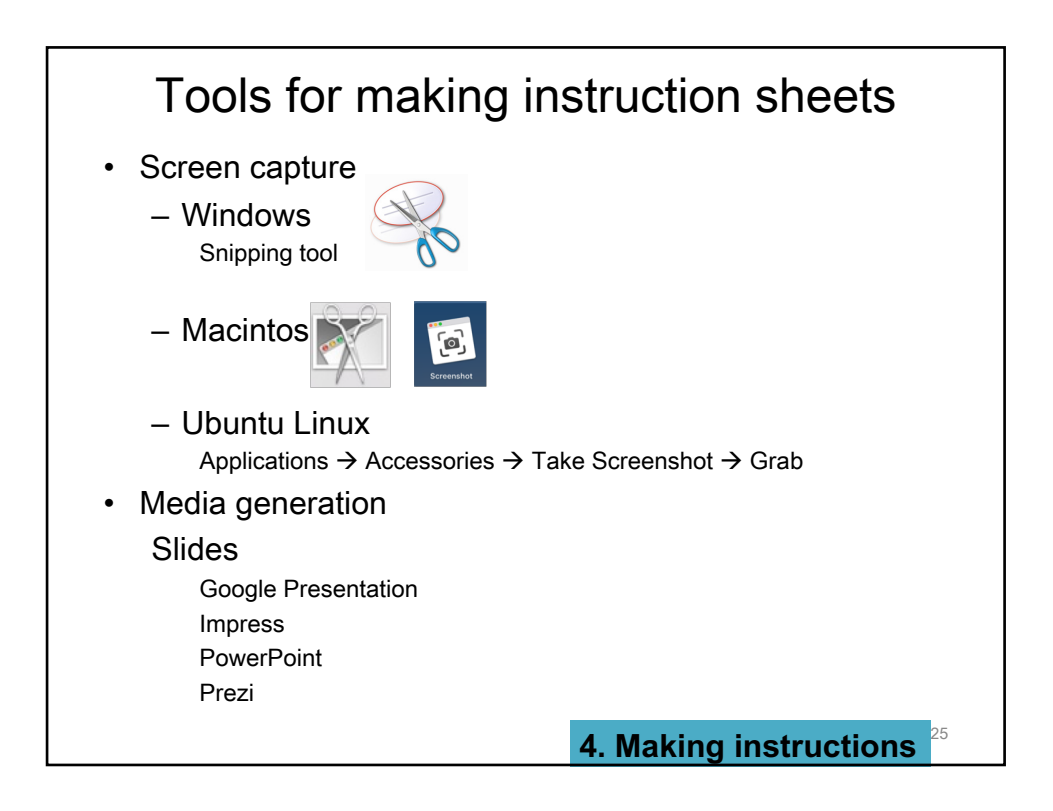

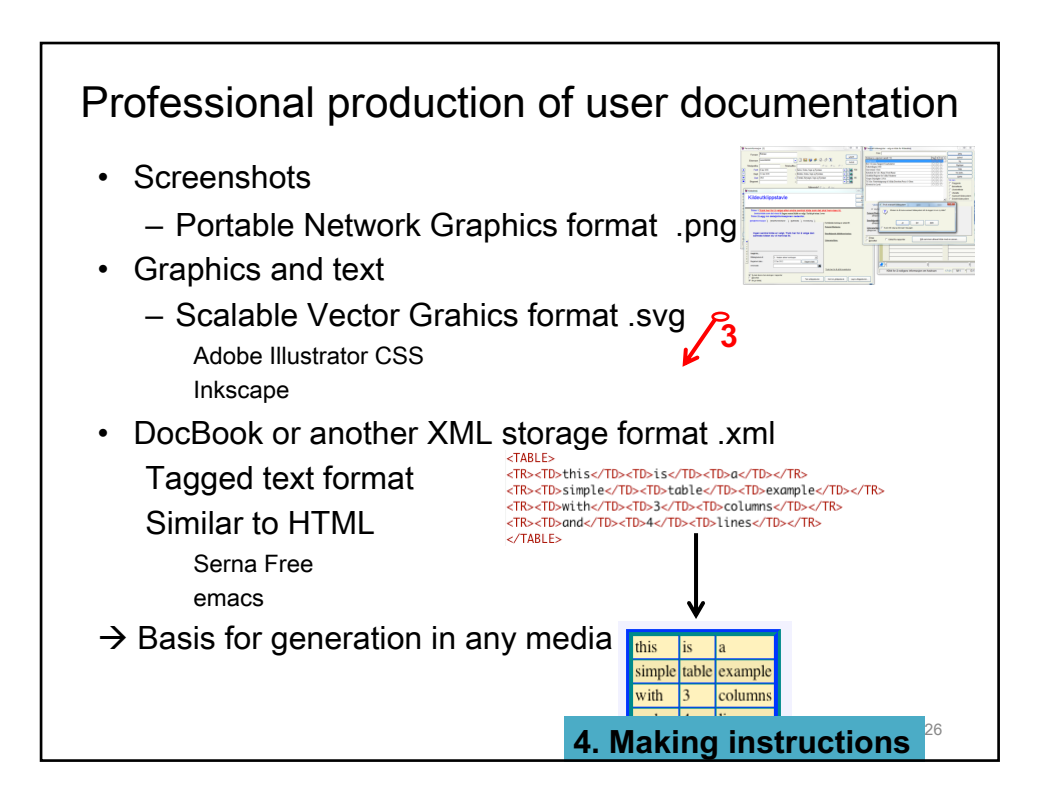

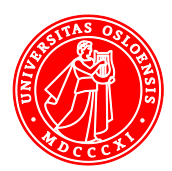

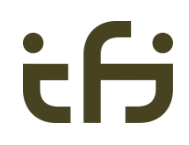

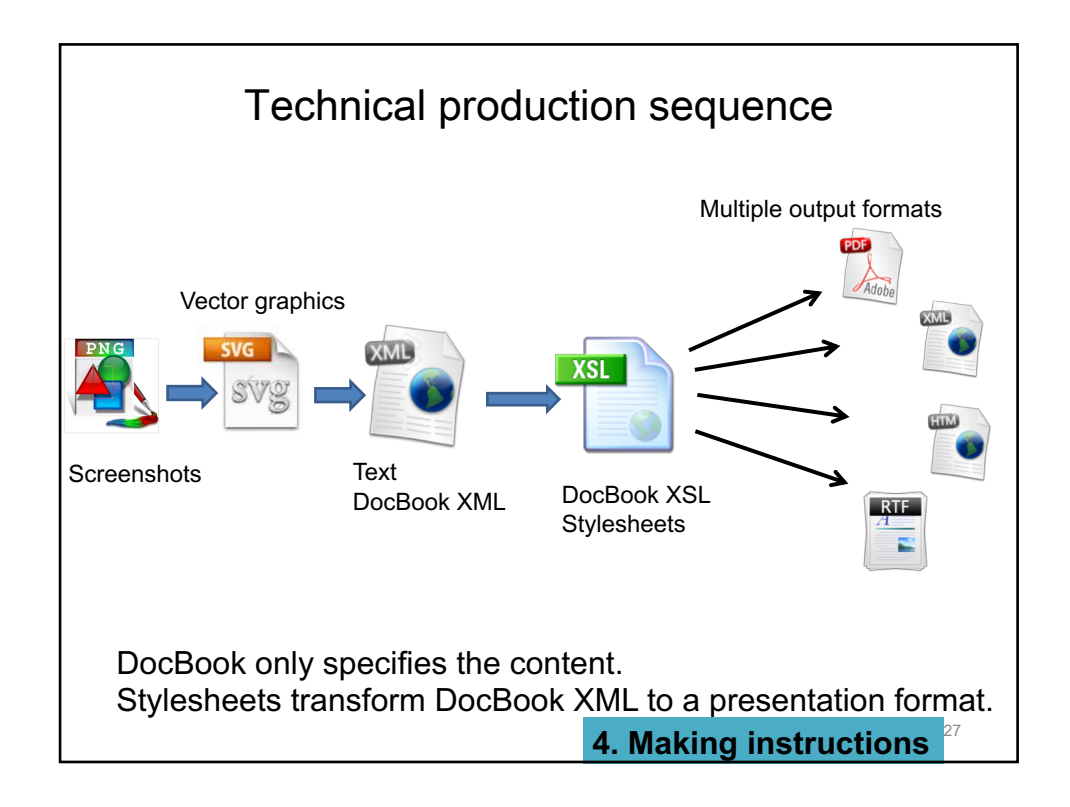

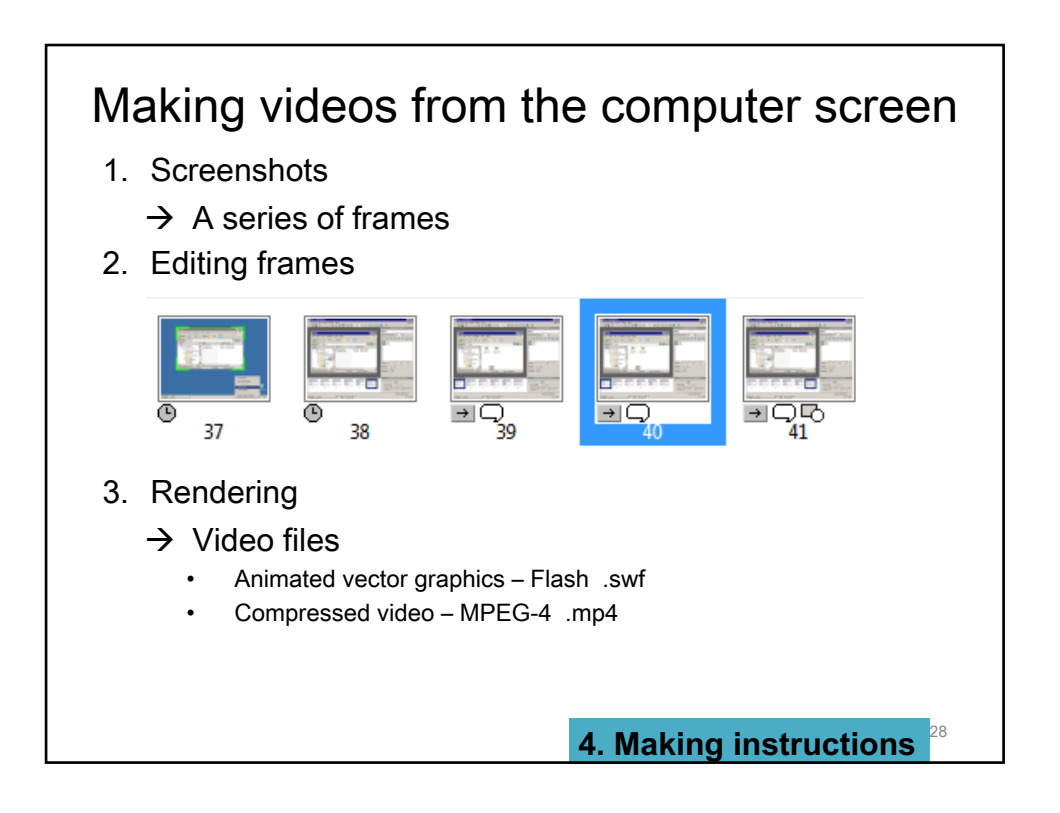

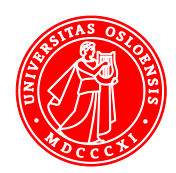

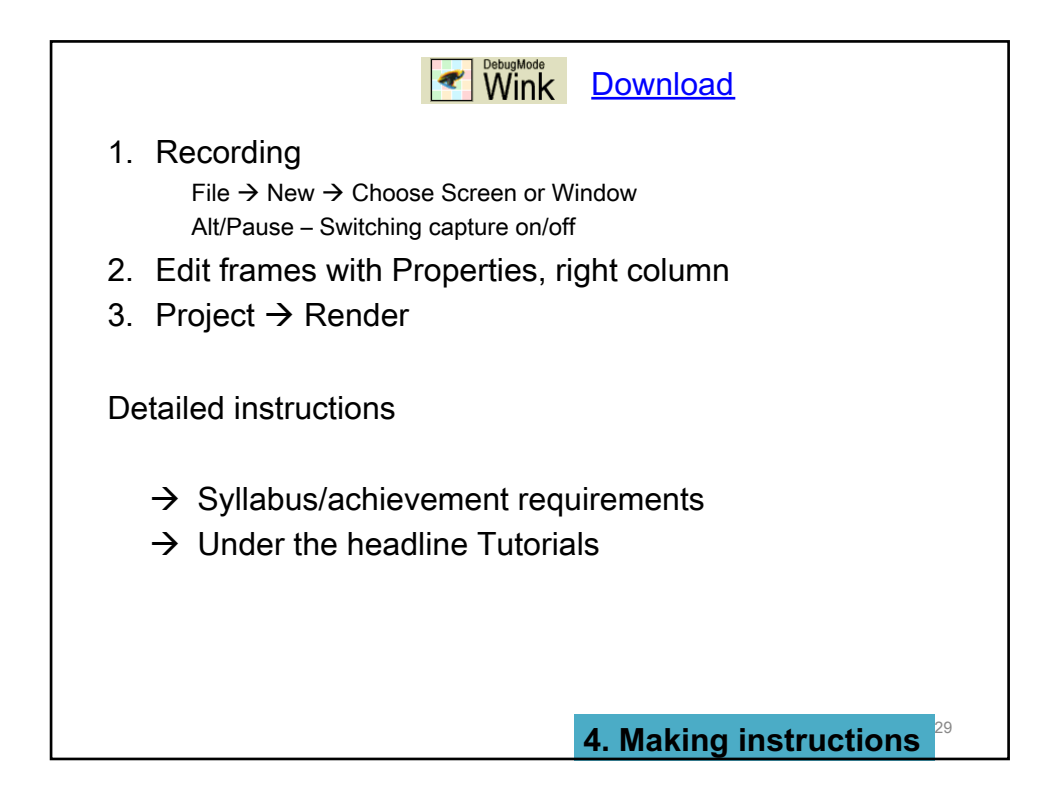

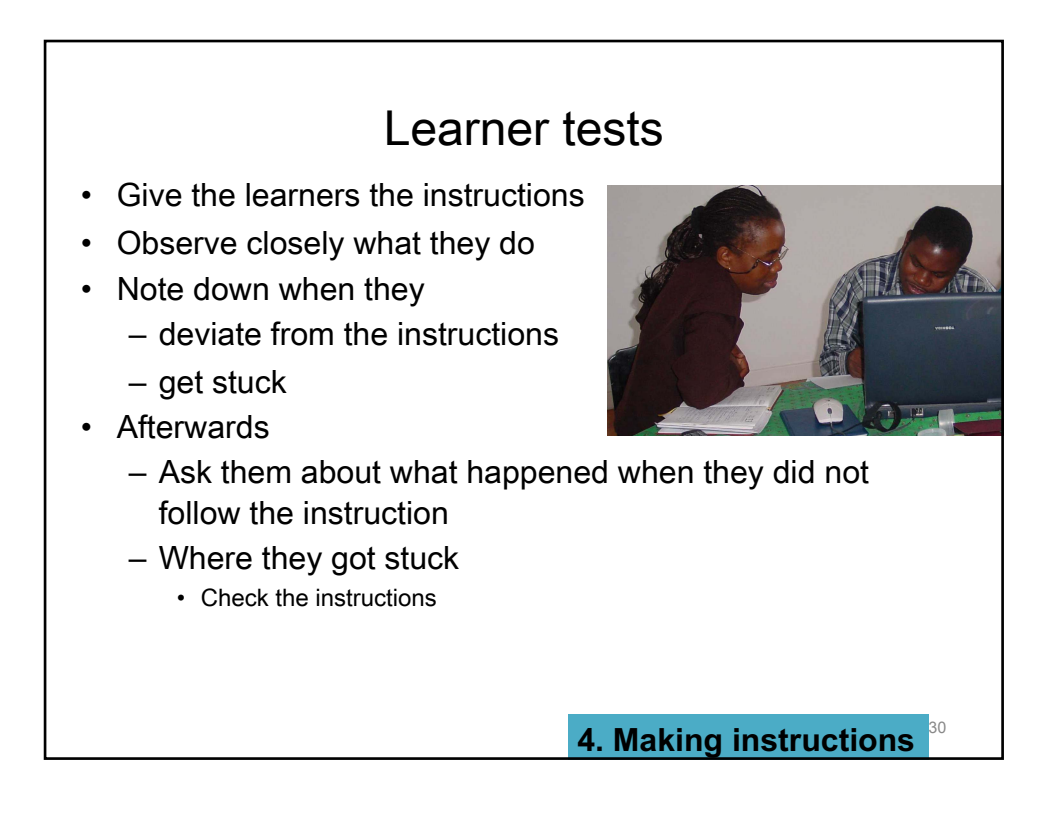

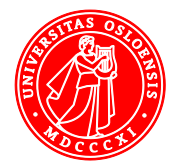

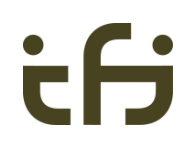

## 1. Provide users with instruction sheets or videos, also during training.

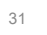

tf

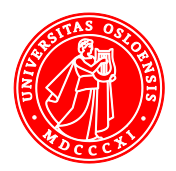

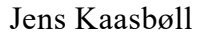